## Xam Web

Xam Web

1. The state of the Xam the state of the state of the state of the state of the state of the state of the state of the state of the state of the state of the state of the state of the state of the state of the state of the

 $1/4$ **(c) 2020 osamu hayakawa <hayakawa@jc-edu.co.jp> | 2020-02-18 07:41** URL: //productjc-edu.co.jp/faq/index.php?action=artikel&cat=110&id=45&artlang=ja

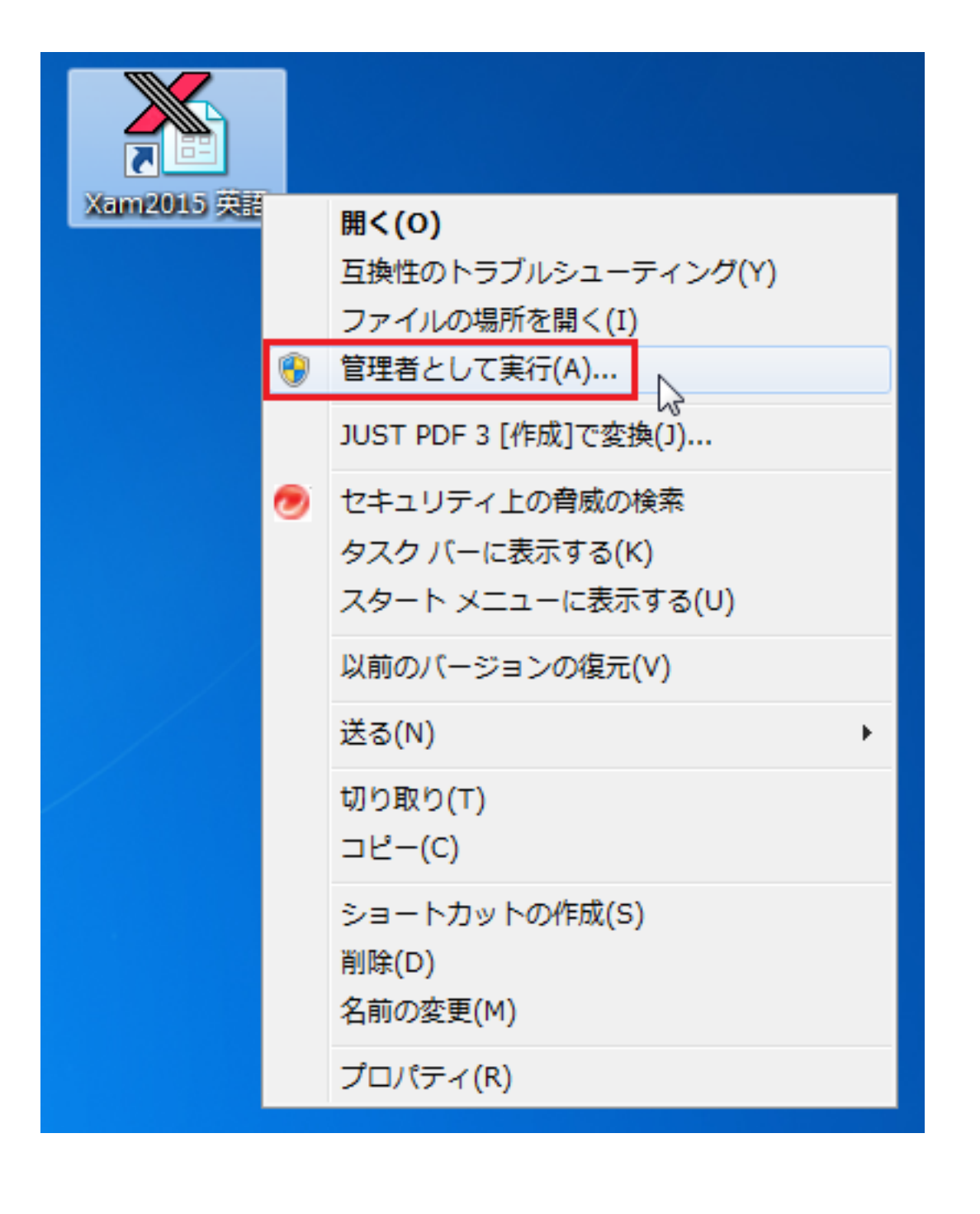

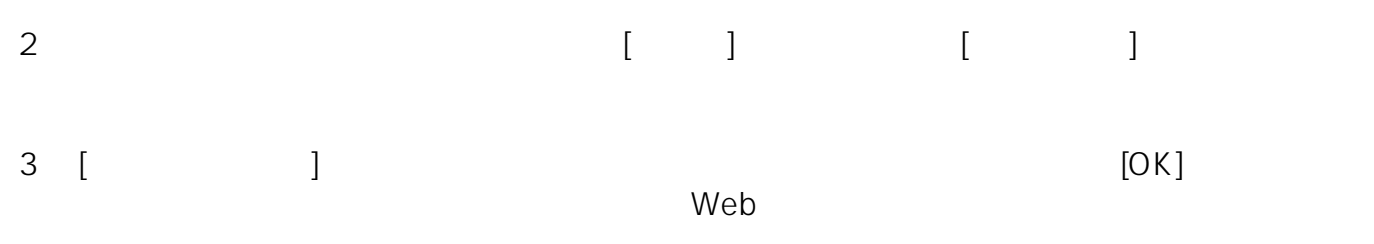

 $2/4$ **(c) 2020 osamu hayakawa <hayakawa@jc-edu.co.jp> | 2020-02-18 07:41** URL: //productjc-edu.co.jp/faq/index.php?action=artikel&cat=110&id=45&artlang=ja

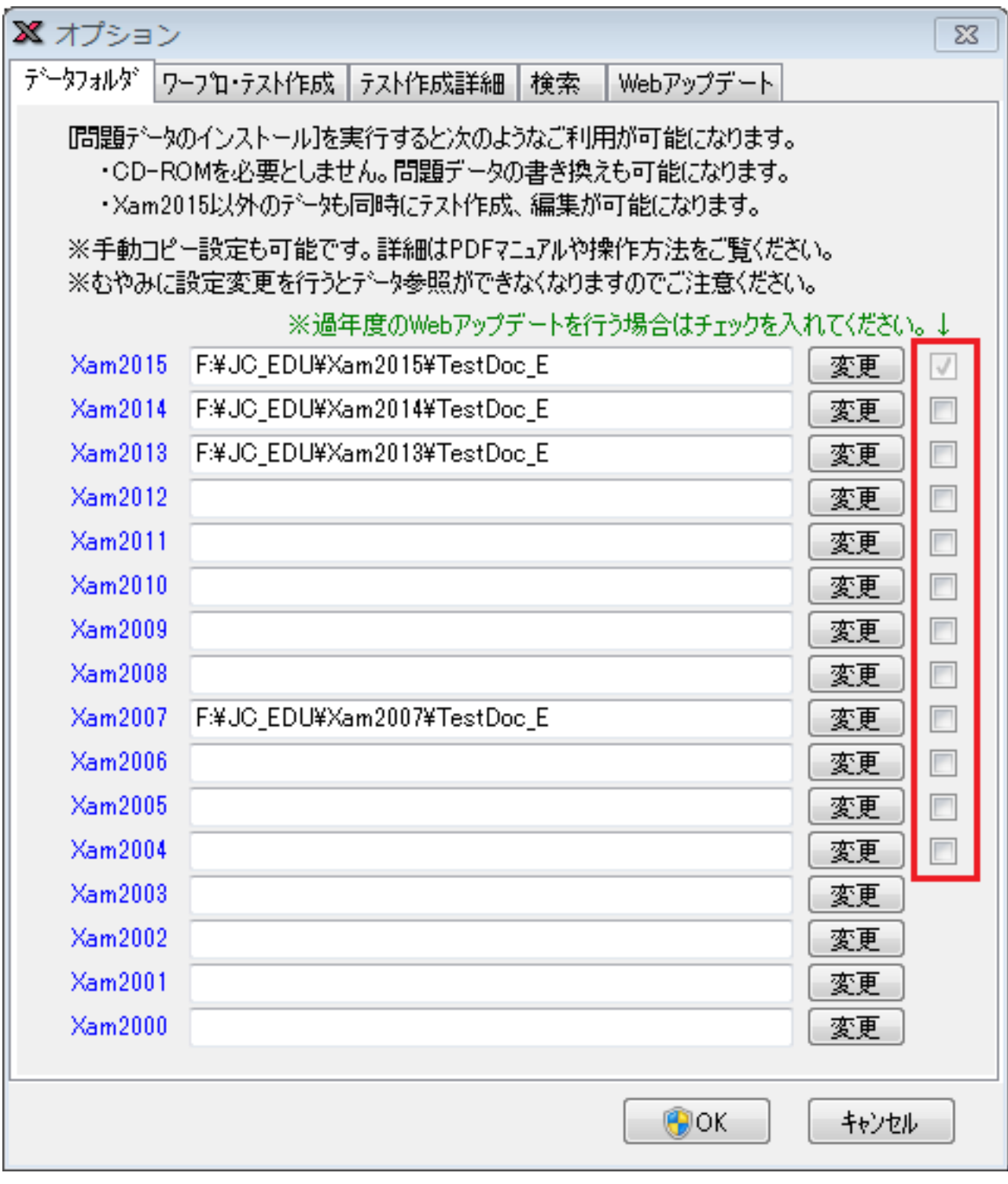

4. **Properties a set of the first control of the first control of the first control of the first control of the first control of the first control of the first control of the first control of the first control of the first** 

 $Web$ 

web<sub>7</sub> web7y web7y web7y web7y web7y web7y web7y web7y web7y web7y web7y web7y web7y web7y web7y web7y web7y web7y web7y web7y web7y web7y web7y web7y web7y web7y web7y web7y web7y web7y web7y web7y web7y web7y web7y web7y

 $3/4$ **(c) 2020 osamu hayakawa <hayakawa@jc-edu.co.jp> | 2020-02-18 07:41** URL: //productjc-edu.co.jp/faq/index.php?action=artikel&cat=110&id=45&artlang=ja

## E-Mail: support@jc-edu.co.jp

ID: #1044

: naohiro taki  $: 2017 - 08 - 2109:40$